## Опросный лист для подбора плотномера

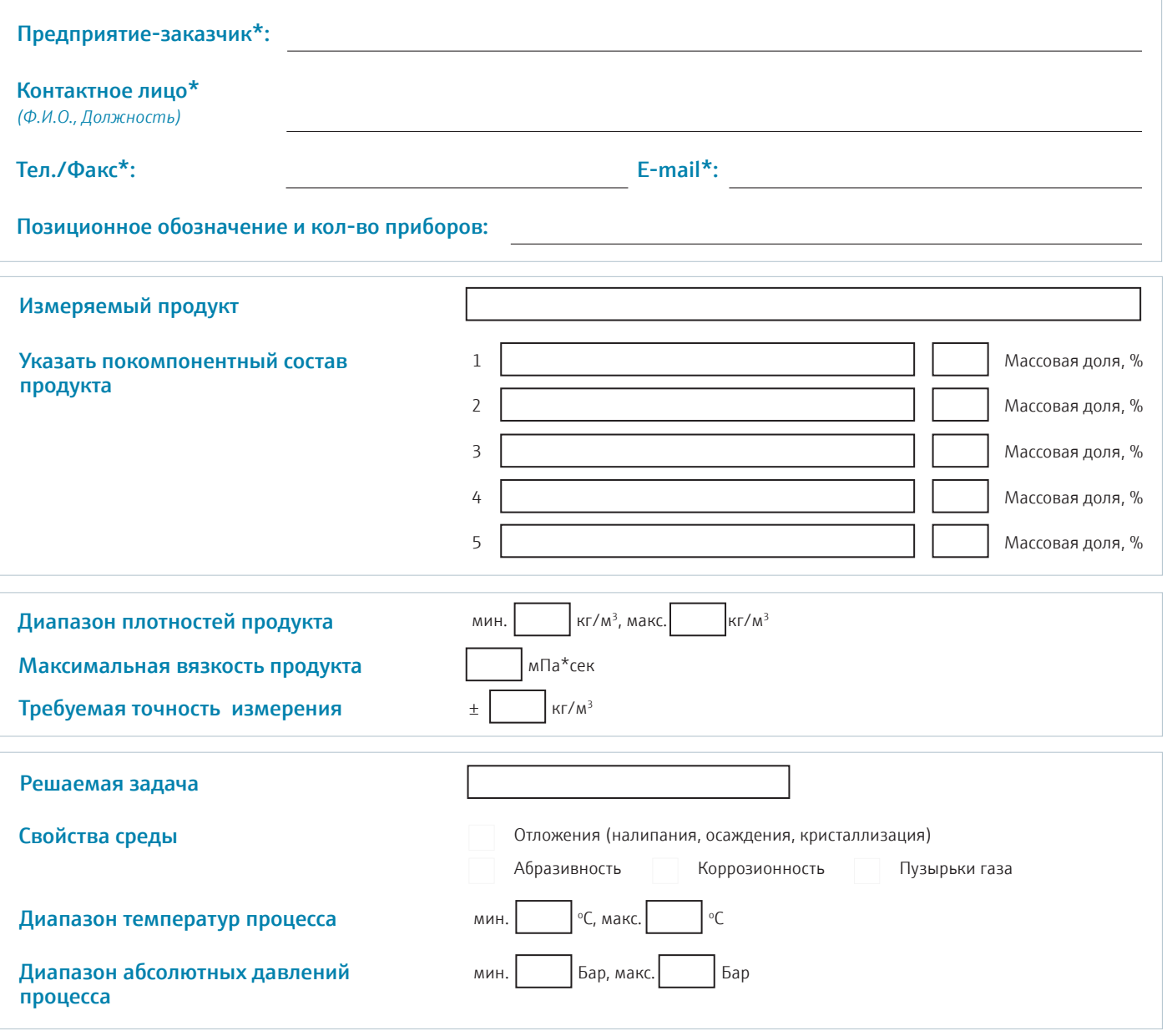

## Установка датчика Liquiphant Density

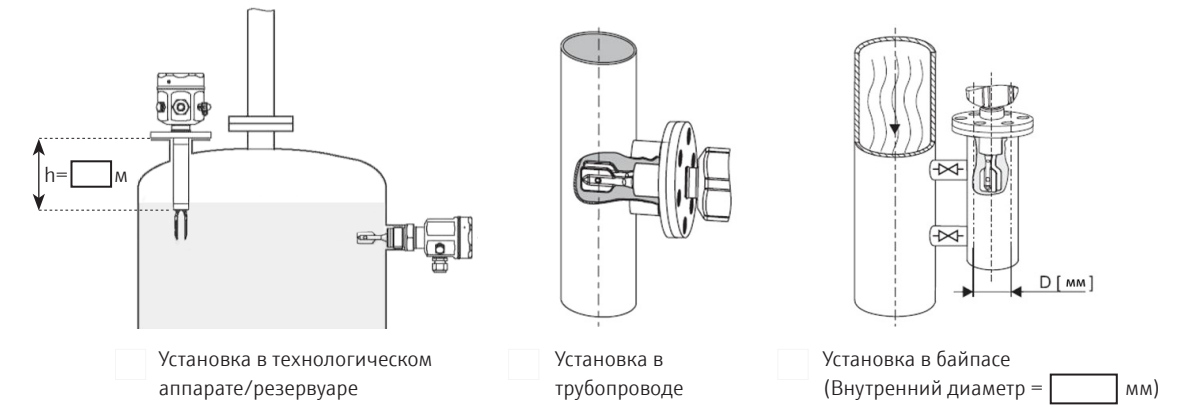

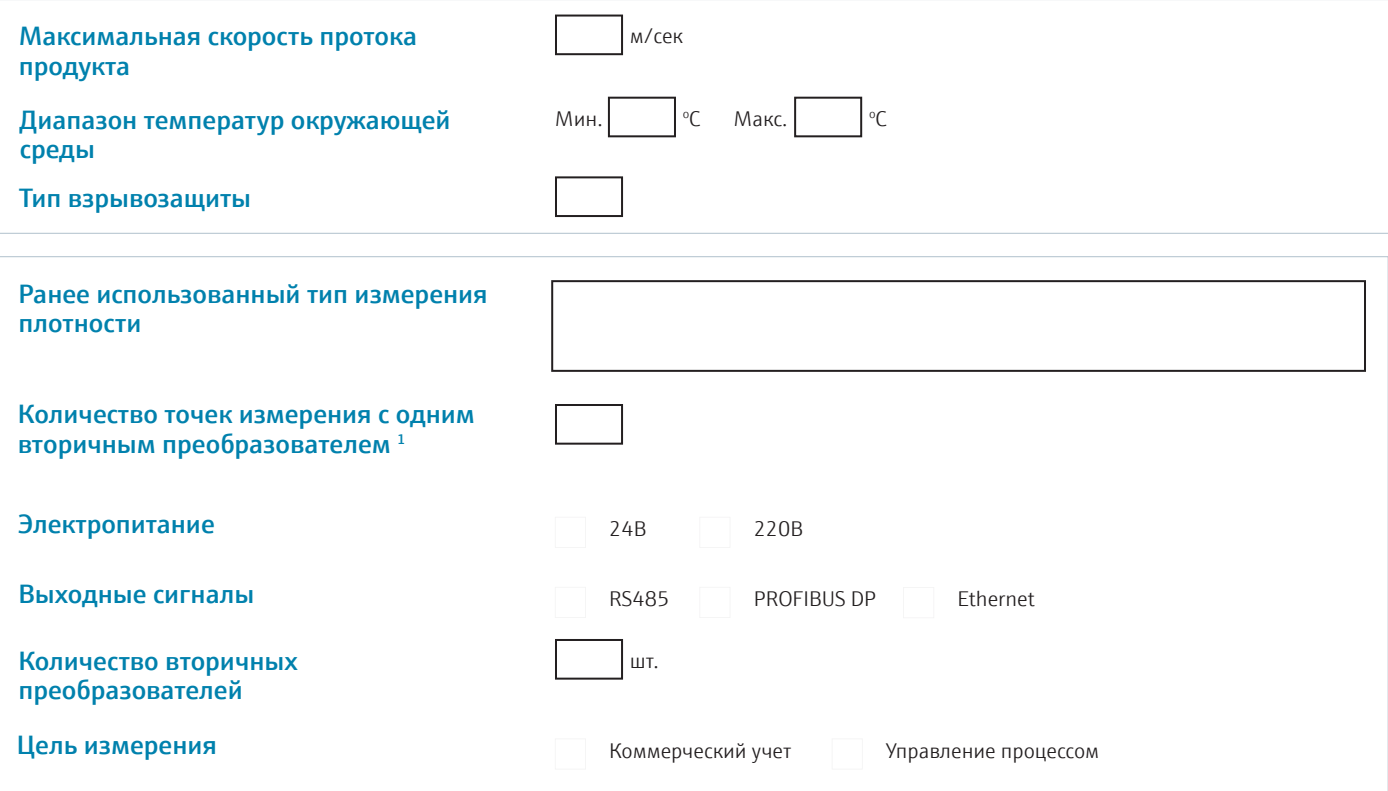

1 Система измерения плотности Liquiphant density позволяет производить измерение плотности, используя один вторичный преобразователь и одновременно до 4х первичных датчиков плотности (вибровилок). Максимальная длина кабеля от датчика до вторичного преобразователя - 100 метров).

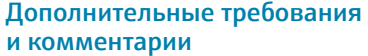

Дополнительные требования по комплектации, пусконаладочным работам и монтажу:

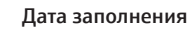